# Package 'ivygapSE'

September 23, 2024

<span id="page-0-0"></span>Title A SummarizedExperiment for Ivy-GAP data Description Define a SummarizedExperiment and exploratory app for Ivy-GAP glioblastoma image, expression, and clinical data. Version 1.27.0 Author Vince Carey Suggests knitr, png, limma, grid, DT, randomForest, digest, testthat, rmarkdown, BiocStyle, magick, statmod, codetools **Depends**  $R$  ( $>= 3.5.0$ ), SummarizedExperiment Imports shiny, survival, survminer, hwriter, plotly, ggplot2, S4Vectors, graphics, stats, utils, UpSetR Maintainer VJ Carey <stvjc@channing.harvard.edu> License Artistic-2.0 LazyLoad yes biocViews Transcription, Software, Visualization, Survival, GeneExpression, Sequencing RoxygenNote 7.2.3 VignetteBuilder knitr git\_url https://git.bioconductor.org/packages/ivygapSE git\_branch devel git\_last\_commit 7c114af git\_last\_commit\_date 2024-04-30 Repository Bioconductor 3.20 Date/Publication 2024-09-22 **Contents** 

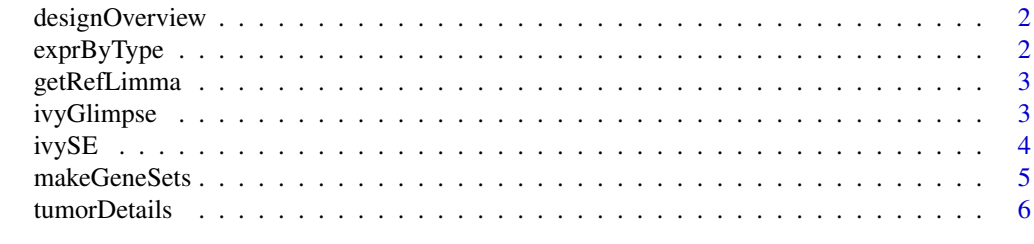

**Index** [7](#page-6-0)

<span id="page-1-0"></span>designOverview *render design overview*

# Description

render design overview render anatomic nomenclature

#### Usage

designOverview()

nomenclat()

#### Value

a rastergrob grob

#### Examples

designOverview()

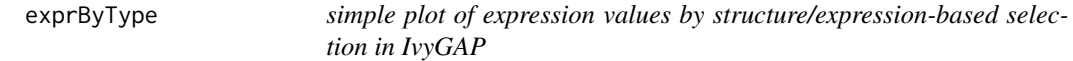

# Description

simple plot of expression values by structure/expression-based selection in IvyGAP

# Usage

```
exprByType(sym, ...)
```
# Arguments

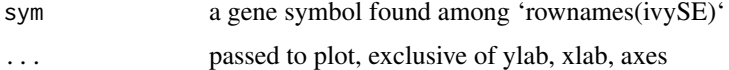

#### Value

invisibly returns a list with two elements: exprs, the vector of expression values, and types, the vector of structure types

#### Examples

exprByType("MYC")

<span id="page-2-0"></span>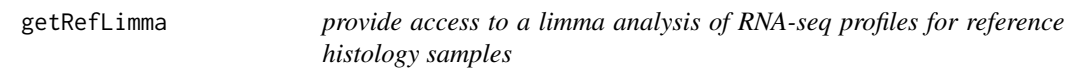

#### Description

provide access to a limma analysis of RNA-seq profiles for reference histology samples

#### Usage

```
getRefLimma()
```
#### Value

an instance of [MArrayLM-class](#page-0-0) representing regularized gene-wise ANOVAs

#### Note

Uses [download.file](#page-0-0) to acquire RDS of the output of [eBayes](#page-0-0) from a public S3 bucket. The limma model was fit using [duplicateCorrelation](#page-0-0) to address multiplicity of contributions per donor. Comparisons are to samples labeled CT-reference (cellular tumor, reference contributions), with coefficients 2-5 corresponding to CT-mvp (microvascular proliferation), CT-pan (pseudopalisading cells around necrosis), IT (infiltrating tumor), and LE (leading edge), respectively.

#### Examples

```
requireNamespace("limma")
ebout = getRefLimma() # is result of eBayes
colnames(ebout$coef)
limma::topTable(ebout,2)
```
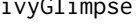

ivyGlimpse *simple app to explore image property quantifications in relation to survival and expression*

#### Description

simple app to explore image property quantifications in relation to survival and expression

#### Usage

ivyGlimpse()

# Value

Side effect of starting the app only.

#### Examples

if (interactive()) print(ivyGlimpse())

<span id="page-3-0"></span>

#### Description

ivySE: SummarizedExperiment for IvyGAP expression data and metadata

#### Usage

ivySE

#### Format

SummarizedExperiment instance

#### Details

Archive: gene\_expression\_matrix\_2014-11-25.zip Length Date Time Name

50585 03-31-2015 13:27 columns-samples.csv 86153820 10-31-2014 14:04 fpkm\_table.csv 2015 11-24-2014 18:06 README.txt 1689619 10-31-2014 13:55 rows-genes.csv

——— ——- 87896039 4 files

——— ———- —– —-

#### Note

Expression data retrieved from [http://glioblastoma.alleninstitute.org/api/v2/well\\_know](http://glioblastoma.alleninstitute.org/api/v2/well_known_file_download/305873915)n\_ [file\\_download/305873915](http://glioblastoma.alleninstitute.org/api/v2/well_known_file_download/305873915)

# Source

processed from <glioblastoma.alleninstitute.org>; see Note.

# Examples

```
## Not run: # how it was made
ivyFpkm = read.csv("fpkm_table.csv", stringsAsFactors=FALSE,
      check.names=FALSE)
g = read.csv("rows-genes.csv", stringsAsFactors=FALSE)
library(SummarizedExperiment)
imat = data.matrix(ivyFpkm[,-1])
ivySE = SummarizedExperiment(SimpleList(fpkm=imat))
rowData(ivySE) = g
rownames(ivySE) = g$gene_symbol
col = read.csv("columns-samples.csv", stringsAsFactors=FALSE)
rownames(col) = col$rna_well_id
stopifnot(all.equal(as.character(col$rna_well_id),
     as.character(colnames(imat))))
```
#### <span id="page-4-0"></span>makeGeneSets 5

```
colData(ivySE) = DataFrame(col)
colnames(ivySE) = colnames(imat)
metadata(ivySE) = list(README=readLines("README.txt"))
metadata(ivySE)$URL = "http://glioblastoma.alleninstitute.org/static/download.html"
# metadata(ivySE)$builder = readLines("build.R")
de = read.csv("tumor_details.csv", stringsAsFactors=FALSE)
metadata(ivySE)$tumorDetails = de
subbl = read.csv("sub_block_details.csv", stringsAsFactors=FALSE)
metadata(ivySE)$subBlockDetails = subbl
bamtab = read.csv("bam.csv", stringsAsFactors=FALSE)
rownames(bamtab) = as.character(bamtab$rna_well)
bamtab[colnames(ivySE),] -> bamtreo
all.equal(rownames(bamtreo), colnames(ivySE))
colData(ivySE) = cbind(colData(ivySE), bamtreo)
## End(Not run)
data(ivySE)
names(metadata(ivySE))
```
makeGeneSets *demonstration of gene set construction for ivyGlimpse app*

#### Description

demonstration of gene set construction for ivyGlimpse app

#### Usage

makeGeneSets()

#### Value

list of gene sets with attributes facilitating dropdown construction – attr(,"fullTitle") is a list of strings associated with gene set elements (named list with vectors of gene symbols constituting sets of interest)

List of 4

\$ General: Ras-Raf-MEK-Erk/JNK signaling (26 genes)

```
: chr [1:26] "KRAS" "HRAS" "BRAF" "RAF1" ...
```
\$ Glioblastoma: RTK/Ras/PI3K/AKT Signaling (17 genes)

: chr [1:17] "EGFR" "ERBB2" "PDGFRA" "MET" ...

- \$ General: PI3K-AKT-mTOR signaling (17 genes)
- : chr [1:17] "PIK3CA" "PIK3R1" "PIK3R2" "PTEN" ...

\$ Ovarian Cancer: Putative tumor-suppressor genes in epithelial ovarian cancer (16 genes)

: chr [1:16] "DIRAS3" "RASSF1" "DLEC1" "SPARC" ...

- attr(\*, "fullTitle")=List of 4

..\$ glioRTK : chr "Glioblastoma: RTK/Ras/PI3K/AKT Signaling (17 genes)"

..\$ pi3k : chr "General: PI3K-AKT-mTOR signaling (17 genes)"

..\$ ovtumsupp: chr "Ovarian Cancer: Putative tumor-suppressor genes in epithelial ovarian cancer (16 genes)"

..\$ rasraf : chr "General: Ras-Raf-MEK-Erk/JNK signaling (26 genes)"

### Note

Should be replaced by selections from a general catalog.

#### Examples

```
str(makeGeneSets())
```
tumorDetails *helper functions for data access*

# Description

helper functions for data access

# Usage

```
tumorDetails(se)
```

```
subBlockDetails(se)
```
vocab()

# Arguments

se SummarizedExperiment instance, intended to work for ivySE in this package

#### Value

data.frames for tumorDetails, subBlockDetails and vocab

# Examples

```
data(ivySE)
dim(tumorDetails(ivySE))
```
<span id="page-5-0"></span>

# <span id="page-6-0"></span>Index

∗ datasets ivySE, [4](#page-3-0) designOverview, [2](#page-1-0) download.file, *[3](#page-2-0)* duplicateCorrelation, *[3](#page-2-0)*

eBayes, *[3](#page-2-0)* exprByType, [2](#page-1-0)

getRefLimma, [3](#page-2-0)

ivyGlimpse, [3](#page-2-0) ivySE, [4](#page-3-0)

makeGeneSets, [5](#page-4-0)

nomenclat *(*designOverview*)*, [2](#page-1-0)

subBlockDetails *(*tumorDetails*)*, [6](#page-5-0)

tumorDetails, [6](#page-5-0)

vocab *(*tumorDetails*)*, [6](#page-5-0)